# SalsaJ (Such a Lovely Software for Astronomy) Tips for Installation for MACs

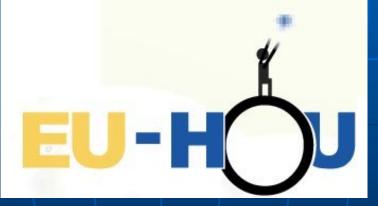

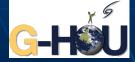

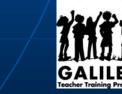

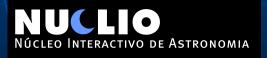

Java

#### Before installing Salsa J you have to make sure that you have Java installed

Núcleo Interactivo de Astronomia

| •••                  |                            |                               | System Pr          | eferences              |                       | QSearch              |                   |
|----------------------|----------------------------|-------------------------------|--------------------|------------------------|-----------------------|----------------------|-------------------|
| 9                    | Rosa Doi<br>Apple ID, iClo | <b>"ƏN</b><br>ud, Media & Apı | p Store            |                        |                       | Apple ID             | Family<br>Sharing |
| General              | Desktop &<br>Screen Saver  | Dock                          | Mission<br>Control | Siri                   | Spotlight             | Language<br>& Region | Notifications     |
| Internet<br>Accounts | Users &<br>Groups          | Accessibility                 | Screen Time        | Extensions             | Security<br>& Privacy |                      |                   |
| Software<br>Update   | Network                    | Bluetooth                     | Sound              | Printers &<br>Scanners | Keyboard              | Trackpad             | Mouse             |
| Displays             | Energy<br>Saver            | Date & Time                   | Sharing            | Time<br>Machine        | Startup<br>Disk       |                      |                   |
| Flash Player         | Java                       |                               |                    |                        |                       |                      |                   |
|                      |                            |                               |                    |                        |                       |                      |                   |

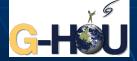

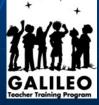

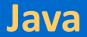

#### If you don't have Java take the following steps

#### • Go to https://www.java.com/, download and install the program

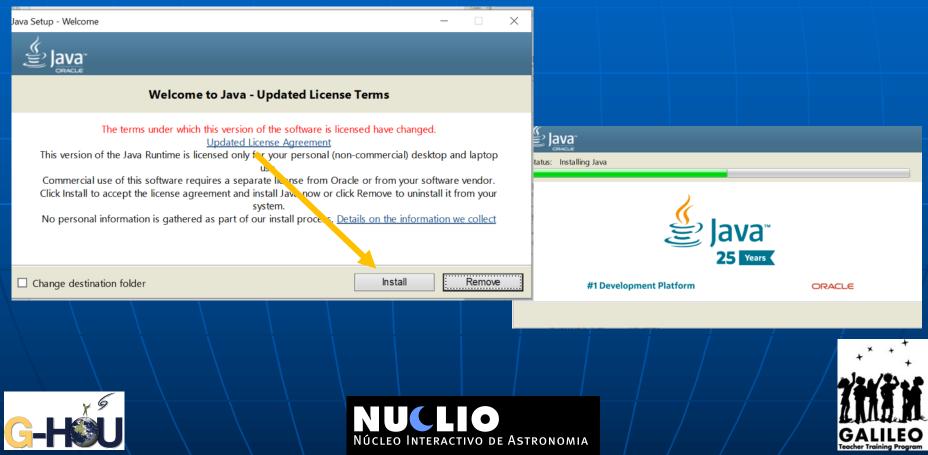

## Installation

### Open the webpage <a href="http://www.euhou.net/">http://www.euhou.net/</a> and click on software

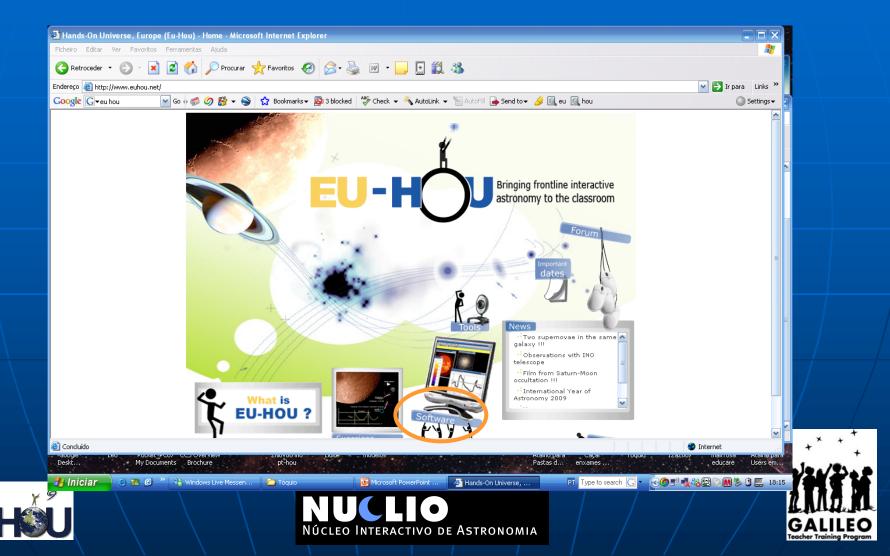

## **Installation**

You will need to start with the basic version of the software.

You can choose with or without images associated.

Choose the one adequate to your operating

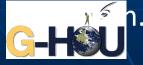

| HOU SRT Network       Linux (all version): SALSA 2.3         Linux (all version): SALSA 2.3         Version with macros but no associated images         • Windows (all version): SALSA 2.3         • Windows (all version): SALSA 2.3                                                                                                    |                                        |                                                                                         |
|----------------------------------------------------------------------------------------------------|----------------------------------------|-----------------------------------------------------------------------------------------|
| HOU SRT Network         Lis EU-HOU?         cless         al J oftware         bownload         tanual Salsa 1         tanual Salsa 1.4         xperimental Salsa         tanual Salsa 1.4         xperimental Salsa         tanual Salsa 1.4         tanual Salsa 1.4         tanu                                                                                                    |                                        | Home > SalsaJ software > Downloa                                                        |
| HOU SRT Network       Council add         ts EU-HOU?       Download         all software       Download         tranual Saisa 1       Signame         tranual Saisa 1.4       Signame         tranual Saisa 1.4       Signame         tranual Saisa 1.4       Signame         book       Signame         trive observations       February 2018. Corrected version; Salsal.jar.zip         This version opens .fz compressed fits files (fixed by Mark Bowman at LCO).         book       Signame         trive observations       October 2012: New release: SalsaJ 2.3.         Name       - Windows (all version): SALSAJ 2.3         - Name       - Windows (all version): SALSAJ 2.3         - Windows (all version): SALSAJ 2.3         - Windows (all version): SALSAJ 2.3         - Windows (all version): SALSAJ 2.3         - Windows (all version): SALSAJ 2.3         - Windows (all version): SALSAJ 2.3         - Windows (all version): SALSAJ 2.3         - Windows (all version): SALSAJ 2.3         - Mac OS X (all version): SALSAJ 2.3         - Mac OS X (all version): SALSAJ 2.3         - Innux (all version): SALSAJ 2.3         - Mac OS X (all version): SALSAJ 2.3         - Download from this link                                                                                                    | ome                                    | <b>9</b>                                                                                |
| Lis EU-HOU?       Download         cises       Download         ab software       Download         word       Sisal 2         hanual Salsal 1.4       Kxperimental Salsal anual         kxperimental Salsal 1.4       February 2018. Corrected version; Salsal.jar.zip         This version opens .fz compressed fits files (fixed by Mark Bowman at LCO).         book       Sissions         o Exhibit       October 2012: New release: Salsal 2.3.         Version with macros but no associated images <ul> <li>Windows (all version): SALSAl 2.3</li> <li>Mac OS X (all version): SALSAl 2.3</li> <li>Mac OS X (all version): SALSAl 2.3</li> <l< td=""><td></td><td>•</td></l<></ul> |                                        | •                                                                                       |
| cises       Download         tanual Saisa 2       Sisa 2         tanual Saisa 1.4       Sisa 2         tanual Saisa 1.4       Sisa 2         tanual Saisa 1.4       February 2018. Corrected version; Saisal.jar.zp         tanual Saisa 1.4       Sisa 2         tanual Saisa 1.4       February 2018. Corrected version; Saisal.jar.zp         this version opens .fz compressed fits files (fixed by Mark Bowman at LCO).       October 2012: New release: Saisa 2.3.         Version with macros but no associated images <ul> <li>Windows (all version): SAISA 2.3</li> <li>Mac (all version): SAISA 2.3</li> <li>Mac OS X (all version): SAISA 2.3</li> <li>Mac OS X (all version): SAISA 2</li></ul>  |                                        | Download                                                                                |
| ial software         bownload         tanual Salsa 2         tanual Salsa 1.4         xperimental Salsa         tanual Salsa 1.4         xperimental Salsa         tanual Salsa         tanual Salsa <td></td> <td></td>                                                                                                    |                                        |                                                                                         |
| worload       worload         fanual Salsa 2       fanual Salsa 3         fanual Salsa 1.4       permental Salsa 3         kxperimental Salsa 3       fanual         book       s         s       refuence         r live observations       fing sessions         o Exhibit       October 2012: New release: Salsa 3 2.3.         Version with macros but no associated images         • Windows (all version): SALSA 2.3         • Linux (all version): SALSA 2.3         • Unidows (all version): SALSA 2.3         • Unidows (all version): SALSA 2.3         • Windows (all version): SALSA 2.3         • Windows (all version): SALSA 2.3         • Windows (all version): SALSA 2.3         • Windows (all version): SALSA 2.3         • Windows (all version): SALSA 2.3         • Mare         • Windows (all version): SALSA 2.3         • Mare OS X (all version): SALSA 2.3         • Mare OS X (all version): SALSA 2.3         • Mac OS X (all version): SALSA 2.3         • Mac OS X (all version): SALSA 2.3         • Mac OS X (all version): SALSA 2.3         • Mac OS X (all version): SALSA 2.3         • Mac OS X (all version): SALSA 2.3         • Mac OS X (all version): SALSA 2.3         • Mac OS X (all version): SALSA 2.3                                                                                                    |                                        | Download                                                                                |
| Itanual Salsa 2   Itanual Salsa 1.4   xxperimental Salsa 1.4   xxperimental Salsa 1.4   xxperimental Salsa 1.4   itanual   book   s   r   book   s   r   r/lve observations   ing sessions   October 2012: New release: Salsa 2.3.   October 2012: New release: Salsa 2.3.   Version with macros but no associated images   • Windows (all version): SALSA 2.3   • Linux (all version): SALSA 2.3   • Linux (all version): SALSA 2.3   • Windows (all version): SALSA 2.3   • Windows (all version): SALSA 2.3   • Windows (all version): SALSA 2.3   • Windows (all version): SALSA 2.3   • Windows (all version): SALSA 2.3   • Windows (all version): SALSA 2.3   • Windows (all version): SALSA 2.3   • Windows (all version): SALSA 2.3   • Marc OS X (all version): SALSA 2.3   • Mac OS X (all version): SALSA 2.3   • Mac OS X (all version): SALSA 2.3   • Mac OS X (all version): SALSA 2.3   • Mac OS X (all version): SALSA 2.3   • Mac OS X (all version): SALSA 2.3   • Mac OS X (all version): SALSA 2.3   • Mac OS X (all version): SALSA 2.3   • Mac OS X (all version): SALSA 2.3   • Mac OS X (all version): SALSA 2.3   • Mac OS X (all version): SALSA 2.3   • Mac OS X (all version): SALSA 2.3   • Mac OS X (all version): SALSA 2.3   • Mac OS X (all version): SALSA 2.3   • Mac OS X (all version): S                                                                                                    |                                        | 5.                                                                                      |
| Itanual Salsa J 1.4   xxperimental Salsa J   tanual   book   s   relive observations   ning sessions   o Exhibit   Rom   s   exhibit   Name   • Windows (all version): SALSAJ 2.3   • Windows (all version): SALSAJ 2.3   • Marco S X (all version): SALSAJ 2.3   • Marco S X (all version): SALSAJ 2.3   • Windows (all version): SALSAJ 2.3   • Marco S X (all version): SALSAJ 2.3   • Marco S X (all version): SALSAJ 2.3   •                                                                                                    |                                        | G                                                                                       |
| Reprimental SalsaJ       February 2018. Corrected version; SalsaJ.jar.zip         This version opens.fz compressed fits files (fixed by Mark Bowman at LCO).         book       S         s       S         trilve observations       October 2012: New release: SalsaJ 2.3.         October 2012: New release: SalsaJ 2.3.       October 2012: New release: SalsaJ 2.3.         Version with macros but no associated images       • Windows (all version): SALSAJ 2.3         • Windows (all version): SALSAJ 2.3       • Mac OS X (all version): SALSAJ 2.3         • Marcos X (all version): SALSAJ 2.3       • Mac OS X (all version): SALSAJ 2.3         • Windows (all version): SALSAJ 2.3       • Mac OS X (all version): SALSAJ 2.3         • Windows (all version): SALSAJ 2.3       • Mac OS X (all version): SALSAJ 2.3         • Mac OS X (all version): SALSAJ 2.3       • Mac OS X (all version): SALSAJ 2.3         • Mac OS X (all version): SALSAJ 2.3       • Mac OS X (all version): SALSAJ 2.3         • Mac OS X (all version): SALSAJ 2.3       • Mac OS X (all version): SALSAJ 2.3         • Mac OS X (all version): SALSAJ 2.3       • Mac OS X (all version): SALSAJ 2.3         • Mac OS X (all version): SALSAJ 2.3       • Mac OS X (all version): SALSAJ 2.3         • Download from this link       • Download from this link                                                                                                    |                                        | ×)                                                                                      |
| tanual This version opens .fz compressed fits files (fixed by Mark Bowman at LCO).   bbook s   s r live observations   ning sessions o Exhibit   kom s   six Version with macros but no associated images   • Windows (all version): SALSAJ 2.3   • Windows (all version): SALSAJ 2.3   • Dinux (all version): SALSAJ 2.3   • Dinux (all version): SALSAJ 2.3   • Dinux (all version): SALSAJ 2.3   • Dinux (all version): SALSAJ 2.3   <                                                                                                    |                                        | February 2018. Corrected version; SalsaJ.jar.zip                                        |
| bbook         s         rr         ing sessions         o Exhibit         Kom         s         rr         Version with macros but no associated images         • Windows (all version): SALSAJ 2.3         • Windows (all version): SALSAJ 2.3         • Linux (all version): SALSAJ 2.3         • Mac OS X (all version): SALSAJ 2.3         • Windows (all version): SALSAJ 2.3         • Windows (all version): SALSAJ 2.3         • Windows (all version): SALSAJ 2.3         • Windows (all version): SALSAJ 2.3         • Windows (all version): SALSAJ 2.3         • Windows (all version): SALSAJ 2.3         • Windows (all version): SALSAJ 2.3         • Windows (all version): SALSAJ 2.3         • Mac OS X (all version): SALSAJ 2.3         • Mac OS X (all version): SALSAJ 2.3         • Mac OS X (all version): SALSAJ 2.3         • Mac OS X (all version): SALSAJ 2.3         • Mac OS X (all version): SALSAJ 2.3         • Mac OS X (all version): SALSAJ 2.3         • Dinux (all version): SALSAJ 2.3         • Dinux (all version): SALSAJ 2.3         • Dinux (all version): SALSAJ 2.3         • Dinux (all version): SALSAJ 2.3         • Dinux (all version): SALSAJ 2.3         • Dinux (all ver                                                                                                    | Manual                                 | This version opens .fz compressed fits files (fixed by Mark Bowman at LCO).             |
| er live observations       October 2012: New release: SalsaJ 2.3.         o Exhibit       Name         shift       Version with macros but no associated images         · Name       · Windows (all version): SALSAJ 2.3         · Windows (all version): SALSAJ 2.3         · Windows (all version): SALSAJ 2.3         · Windows (all version): SALSAJ 2.3         · Windows (all version): SALSAJ 2.3         · Windows (all version): SALSAJ 2.3         · Windows (all version): SALSAJ 2.3         · Windows (all version): SALSAJ 2.3         · Windows (all version): SALSAJ 2.3         · Windows (all version): SALSAJ 2.3         · Windows (all version): SALSAJ 2.3         · Mac OS X (all version): SALSAJ 2.3         · Mac OS X (all version): SALSAJ 2.3         · Mac OS X (all version): SALSAJ 2.3         · Mac OS X (all version): SALSAJ 2.3         · Mac OS X (all version): SALSAJ 2.3         · Mac OS X (all version): SALSAJ 2.3         · Mac OS X (all version): SALSAJ 2.3         · Mac OS X (all version): SALSAJ 2.3         · Download from this link                                                                                                    | cebook                                 |                                                                                         |
| Image sessions       October 2012: New release: SalsaJ 2.3.         October 2012: New release: SalsaJ 2.3.         Version with macros but no associated images         Name         Windows (all version): SALSAJ 2.3         Linux (all version): SALSAJ 2.3         Mac OS X (all version): SALSAJ 2.3         Version with macros and associated images         Windows (all version): SALSAJ 2.3         Version with macros and associated images         Windows (all version): SALSAJ 2.3         Version with macros and associated images         Windows (all version): SALSAJ 2.3         Version with macros Ald sesociated images         Windows (all version): SALSAJ 2.3         Mac OS X (all version): SALSAJ 2.3         Vinc OS X (all version): SALSAJ 2.3         Mac OS X (all version): SALSAJ 2.3         Version di version): SALSAJ 2.3         Mac OS X (all version): SALSAJ 2.3         Version di version): SALSAJ 2.3         Version di version): SALSAJ 2.3         Version di version): SALSAJ 2.3         Version di version): SALSAJ 2.3         Download from this link                                                                                                    | ews                                    |                                                                                         |
| o Exhibit         Kom         SN         Name         • Windows (all version): SALSAJ 2.3         • Windows (all version): SALSAJ 2.3         • Mac OS X (all version): SALSAJ 2.3         • Windows (all version): SALSAJ 2.3         • Mac OS X (all version): SALSAJ 2.3         • Windows (all version): SALSAJ 2.3         • Windows (all version): SALSAJ 2.3         • Windows (all version): SALSAJ 2.3         • Mac OS X (all version): SALSAJ 2.3         • Mac OS X (all version): SALSAJ 2.3         • Download from this link                                                                                                    | her live observations                  |                                                                                         |
| o Exhibit         Rom         Snorth         Snorth         Name         Windows (all version): SALSAJ 2.3         Elinux (all version): SALSAJ 2.3         Word         Word         Wersion with macros and associated images         • Mindows (all version): SALSAJ 2.3         • Mac OS X (all version): SALSAJ 2.3         • Mac OS X (all version): SALSAJ 2.3         • Windows (all version): SALSAJ 2.3         • Windows (all version): SALSAJ 2.3         • Mac OS X (all version): SALSAJ 2.3         • Mac OS X (all version): SALSAJ 2.3         • Mac OS X (all version): SALSAJ 2.3         • Mac OS X (all version): SALSAJ 2.3         • Mac OS X (all version): SALSAJ 2.3         • Mac OS X (all version): SALSAJ 2.3         • Mac OS X (all version): SALSAJ 2.3         • Mac OS X (all version): SALSAJ 2.3         • Mac OS X (all version): SALSAJ 2.3         • Mac OS X (all version): SALSAJ 2.3         • Download from this link                                                                                                    | aining sessions                        |                                                                                         |
| She T       Version with macros but no associated images         • Windows (all version): SALSAJ 2.3       • Windows (all version): SALSAJ 2.3         word       • Mac OS X (all version): SALSAJ 2.3         word       Version with macros and associated images         ember Me       • Windows (all version): SALSAJ 2.3         in       • Windows (all version): SALSAJ 2.3         ot your password?       • Windows (all version): SALSAJ 2.3         ot your username?       • Windows (all version): SALSAJ 2.3         • Mac OS X (all version): SALSAJ 2.3       • Mac OS X (all version): SALSAJ 2.3         • Download from this link       • Download from this link                                                                                                    | dio Exhibit                            | October 2012: New release: SalsaJ 2.3.                                                  |
| • Version with macros but no associated images         • Windows (all version): SALSAJ 2.3         • Windows (all version): SALSAJ 2.3         • Mac OS X (all version): SALSAJ 2.3         • Mac OS X (all version): SALSAJ 2.3         • Windows (all version): SALSAJ 2.3         • Windows (all version): SALSAJ 2.3         • Windows (all version): SALSAJ 2.3         • Uindows (all version): SALSAJ 2.3         • Windows (all version): SALSAJ 2.3         • Linux (all version): SALSAJ 2.3         • Mac OS X (all version): SALSAJ 2.3         • Mac OS X (all version): SALSAJ 2.3         • Download from this link                                                                                                    | Rom                                    |                                                                                         |
| <ul> <li>Windows (all version): SALSAJ 2.3</li> <li>Linux (all version): SALSAJ 2.3</li> <li>Mac OS X (all version): SALSAJ 2.3</li> <li>Mac OS X (all version): SALSAJ 2.3</li> <li>Version with macros and associated images</li> <li>Windows (all version): SALSAJ 2.3</li> <li>Linux (all version): SALSAJ 2.3</li> <li>Linux (all version): SALSAJ 2.3</li> <li>Mac OS X (all version): SALSAJ 2.3</li> <li>Version with macros and associated images</li> <li>Windows (all version): SALSAJ 2.3</li> <li>Linux (all version): SALSAJ 2.3</li> <li>Mac OS X (all version): SALSAJ 2.3</li> <li>SatsAJ 2.3</li> <li>SatsAJ 2.3</li> <li>Download from this link</li> </ul>                                                                                                    | ewsn. Dr.                              |                                                                                         |
| <ul> <li>Windows (all version): SALSAJ 2.3</li> <li>Linux (all version): SALSAJ 2.3</li> <li>Mac OS X (all version): SALSAJ 2.3</li> <li>Mac OS X (all version): SALSAJ 2.3</li> <li>Version with macros and associated images</li> <li>Windows (all version): SALSAJ 2.3</li> <li>Linux (all version): SALSAJ 2.3</li> <li>Linux (all version): SALSAJ 2.3</li> <li>Mac OS X (all version): SALSAJ 2.3</li> <li>Version with macros and associated images</li> <li>Windows (all version): SALSAJ 2.3</li> <li>Linux (all version): SALSAJ 2.3</li> <li>Mac OS X (all version): SALSAJ 2.3</li> <li>SatsAJ 2.3</li> <li>SatsAJ 2.3</li> <li>Download from this link</li> </ul>                                                                                                    |                                        |                                                                                         |
| <ul> <li>Linux (all version): SALSAJ 2.3</li> <li>Mac OS X (all version): SALSAJ 2.3</li> <li>Wac Os X (all version): SALSAJ 2.3</li> <li>Version with macros and associated images</li> <li>Windows (all version): SALSAJ 2.3</li> <li>Linux (all version): SALSAJ 2.3</li> <li>Mac OS X (all version): SALSAJ 2.3</li> <li>Mac OS X (all version): SALSAJ 2.3</li> <li>Mac OS X (all version): SALSAJ 2.3</li> <li>Version with macros and associated images</li> <li>Windows (all version): SALSAJ 2.3</li> <li>Mac OS X (all version): SALSAJ 2.3</li> <li>Mac OS X (all version): SALSAJ 2.3</li> <li>Mac OS X (all version): SALSAJ 2.3</li> <li>Mac OS X (all version): SALSAJ 2.3</li> <li>Download from this link</li> </ul>                                                                                                    |                                        | Version with macros but no associated images                                            |
|                                                                                                    | er Name                                |                                                                                         |
| ember Me       • Windows (all version): SALSAJ 2.3         in       • Mac OS X (all version): SALSAJ 2.3         ot your password?       • Mac OS X (all version): SALSAJ 2.3         ot your username?       Plugins:         Stackreg and TurboReg       Download from this link                                                                                                    |                                        |                                                                                         |
| Windows (all version): SALSAJ 2.3     Linux (all version): SALSAJ 2.3     Mac OS X (all version): SALSAJ 2.3     Mac OS X (all version): SALSAJ 2.3     Vac OS X (all version): SALSAJ 2.3     Vac OS X (all version): SALSAJ 2.3     Vac OS X (all version): SALSAJ 2.3     Vac OS X (all version): SALSAJ 2.3     Vac OS X (all version): SALSAJ 2.3     Vac OS X (all version): SALSAJ 2.3     Vac OS X (all version): SALSAJ 2.3     Vac OS X (all version): SALSAJ 2.3     Vac OS X (all version): SALSAJ 2.3     Vac OS X (all version): SALSAJ 2.3     Vac OS X (all version): SALSAJ 2.3     Vac OS X (all version): SALSAJ 2.3     Vac OS X (all version): SALSAJ 2.3     Vac OS X (all version): SALSAJ 2.3                                                                                                    | ssword                                 | Version with macros and associated images                                               |
| Linux (all version): SALSAJ 2.3     Mac OS X (all version): SALSAJ 2.3     Vac OS X (all version): SALSAJ 2.3     Plugins:     Stackreg and TurboReg     Download from this link                                                                                                    |                                        | -                                                                                       |
| ot your password?         ot your username?         plugins:         Stackreg and TurboReg         Download from this link                                                                                                    | emember Me                             | Linux (all version): SALSAJ 2.3                                                         |
| ot your username? Plugins: Stackreg and TurboReg Download from this link                                                                                                    | og in                                  | Mac OS X (all version): SALSAJ 2.3                                                      |
| te an account Stackreg and TurboReg Download from this link                                                                                                    | rgot your password?                    |                                                                                         |
| Download from this link                                                                                                    | rgot your username?<br>eate an account | Plugins:                                                                                |
|                                                                                                    |                                        | Stackreg and TurboReg                                                                   |
| Change the extension of the filename .zip into .jar and put it in the plugin directory.                                                                                                    |                                        | Download from this link                                                                 |
|                                                                                                    |                                        | Change the extension of the filename .zip into .jar and put it in the plugin directory. |
|                                                                                                    |                                        |                                                                                         |

NUCLIO Núcleo Interactivo de Astronomia

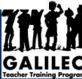

## **First part of installation**

Install the file you have downloaded in your computer

You will find a dmg file as can be seen here

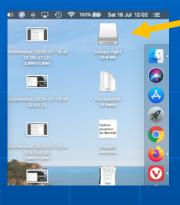

Click on it with the right side of your mouse and choose the copy SalsaJ option

You will then have a folder like this one that you need to locate in your computer. Probably it is in your desktop

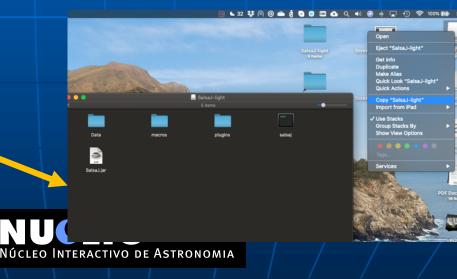

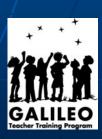

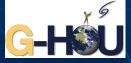

## INSTRUCTIONS FOR MAC ONLY

If that doesn't work. Create a new folder called Salsa J (for instance in your desktop to make it easy to locate it). You will have to rename the folder manually

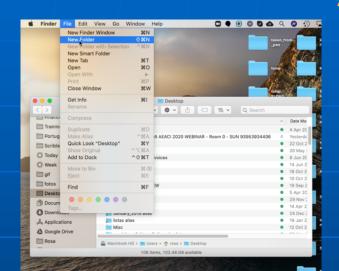

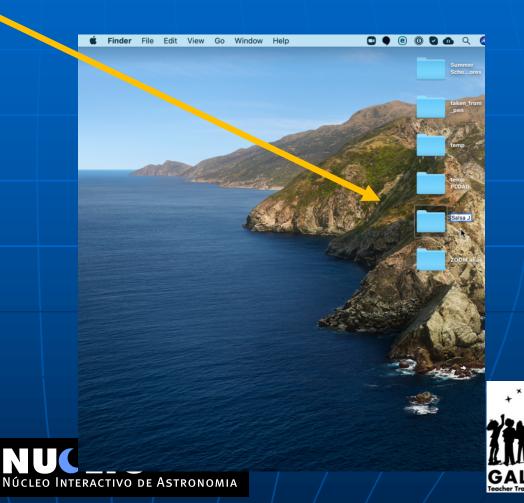

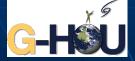

### INSTRUCCTIONS FOR $MAC \ ONLY$

#### Click on the installer

## A folder will appear like this

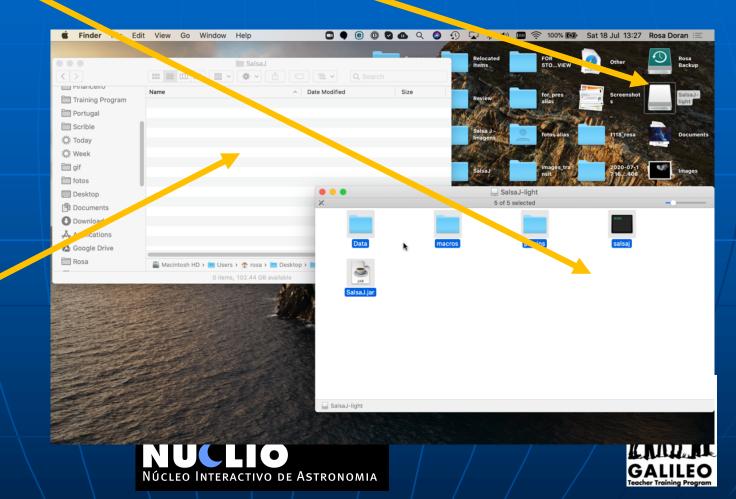

Copy all the files to the new folder you have just created

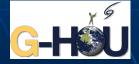

### INSTRUCCTIONS FOR MAC ONLY

#### You should now have a folder with all the elements in your desktop

| • • •                   | 🚞 SalsaJ                              |                        |          |  |  |  |  |
|-------------------------|---------------------------------------|------------------------|----------|--|--|--|--|
| < >                     |                                       | 🖸 🗮 🖌 🔍 Search         |          |  |  |  |  |
|                         | Name                                  | A Date Modified        | Size     |  |  |  |  |
| Training Program        | 🕨 🚞 Data                              | • 10 Jan 2013 at 19:47 |          |  |  |  |  |
| 🚞 Portugal              | macros                                | 10 Jan 2013 at 19:47   |          |  |  |  |  |
| Scrible                 | plugins                               | 10 Jan 2013 at 19:47   |          |  |  |  |  |
| 🔅 Today                 | salsaj                                | 10 Jan 2013 at 19:47   | 61 bytes |  |  |  |  |
|                         | 🔿 SalsaJ.jar                          | 10 Jan 2013 at 19:47   | 4.1 MB   |  |  |  |  |
| 🔅 Week                  |                                       |                        |          |  |  |  |  |
| 🚞 gif                   |                                       |                        |          |  |  |  |  |
| 🛅 fotos                 |                                       |                        |          |  |  |  |  |
| 🛄 Desktop               |                                       |                        |          |  |  |  |  |
| 🖺 Documents             |                                       |                        |          |  |  |  |  |
| 🕑 Downloads             |                                       |                        |          |  |  |  |  |
| 🙏 Applications          |                                       |                        |          |  |  |  |  |
| 🔥 Google Drive          |                                       |                        |          |  |  |  |  |
| Rosa                    |                                       |                        |          |  |  |  |  |
| KUSa                    | 📓 Macintosh HD > 🛅 Users > 🏠 rosa > 🚞 | Desktop > 📃 SalsaJ     |          |  |  |  |  |
| Eiteme 102 20 CD subled |                                       |                        |          |  |  |  |  |

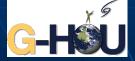

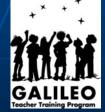

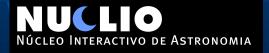

Go back to Salsa J download page. But this time download the new version of SalsaJ.jar

This will bring a zipped file (SalsaJ.jar.zip) that you will have to unzip (decompress) in order to extract

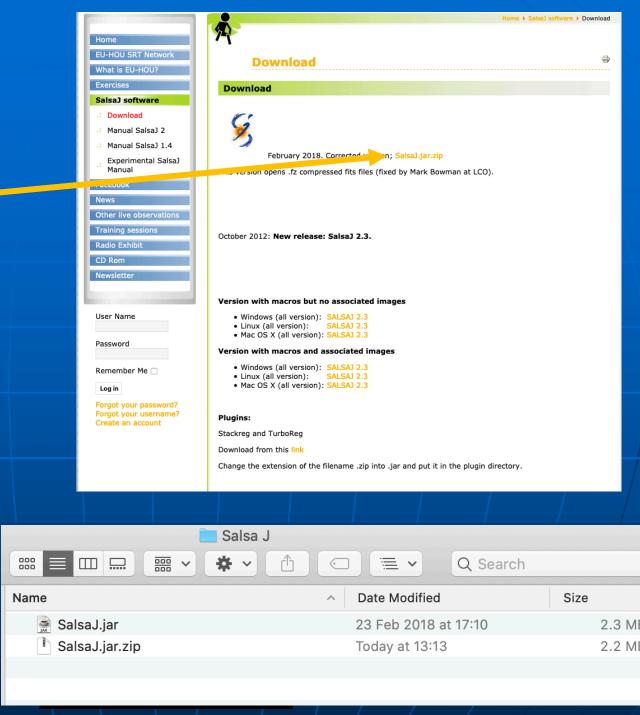

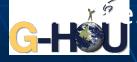

#### Now copy the new SalsaJ.jar and replace the one in the Salsa J folder (that you have created in your desktop)

|                   |                            | 🔁 Salsa J                                                              |                    |                                   |                          |  |  |
|-------------------|----------------------------|------------------------------------------------------------------------|--------------------|-----------------------------------|--------------------------|--|--|
|                   |                            |                                                                        |                    |                                   |                          |  |  |
|                   |                            | Name                                                                   |                    | <ul> <li>Date Modified</li> </ul> | Size                     |  |  |
|                   |                            | 🚊 SalsaJ.jar                                                           |                    | 23 Feb 2018 at 17:10              | 2.3 MB                   |  |  |
|                   |                            | S IsaJ.jar.zip                                                         |                    | Today at 13:13                    | 2.2 MB                   |  |  |
|                   |                            |                                                                        |                    | -                                 |                          |  |  |
|                   |                            |                                                                        |                    |                                   |                          |  |  |
|                   |                            |                                                                        |                    |                                   |                          |  |  |
|                   |                            |                                                                        |                    |                                   |                          |  |  |
|                   | S                          | alsa                                                                   |                    |                                   |                          |  |  |
| $\langle \rangle$ |                            | 🚹 🗔 🗮 🗸 🔍 Q Search                                                     |                    |                                   |                          |  |  |
|                   | Name                       | Date Modified                                                          | Size               |                                   |                          |  |  |
| Training Program  | 🕨 🚞 Data                   | • 10 Jan 2013 at 19:47                                                 |                    |                                   |                          |  |  |
| 🚞 Portugal        | macros                     | 10 Jan 2013 at 19:47                                                   |                    |                                   |                          |  |  |
| Scrible           | plugins                    | 10 Jan 2013 at 19:47                                                   |                    |                                   |                          |  |  |
| 🔅 Today           | salsaj                     | <ul> <li>10 Jan 2013 at 19:47</li> <li>10 Jan 2013 at 19:47</li> </ul> | 61 bytes<br>4.1 MB |                                   |                          |  |  |
| 🔅 Week            | 👮 SalsaJ.jar               | 10 Jan 2013 at 19:47                                                   | 4.1 MB             |                                   |                          |  |  |
| i gif             |                            |                                                                        |                    |                                   |                          |  |  |
|                   |                            |                                                                        |                    |                                   |                          |  |  |
| fotos             |                            |                                                                        |                    |                                   |                          |  |  |
| Desktop           |                            |                                                                        |                    |                                   |                          |  |  |
| 🖺 Documents       |                            |                                                                        |                    |                                   | × + +                    |  |  |
| 🕑 Downloads       |                            |                                                                        |                    |                                   | +                        |  |  |
| Applications      |                            |                                                                        |                    |                                   | 121/2×2                  |  |  |
| 🔥 Google Drive    |                            |                                                                        |                    |                                   |                          |  |  |
| Rosa              |                            | and a the Davidson a the Calcal                                        |                    |                                   | K. MILLER                |  |  |
| _                 | Macintosh HD > 📴 Users > 🏫 |                                                                        | NOMIA              |                                   | GALILEO                  |  |  |
|                   | 5 items, 102.              | 38 GB available                                                        |                    |                                   | Teacher Training Program |  |  |

#### For the first time you try to launch the Salsa.jar you might get a message like this one.

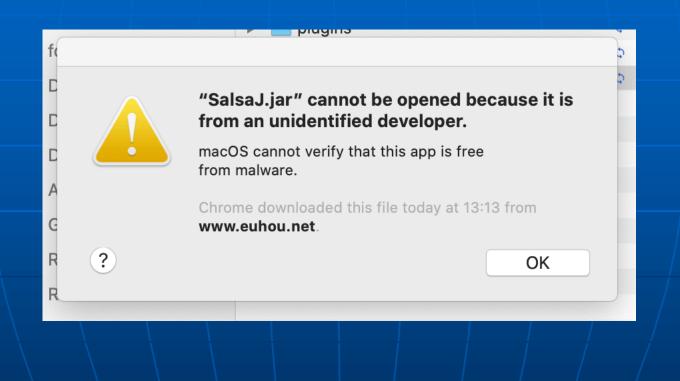

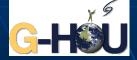

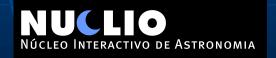

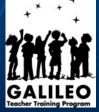

#### In that case open it with the right side of your mouse and choose the Jar Launcher

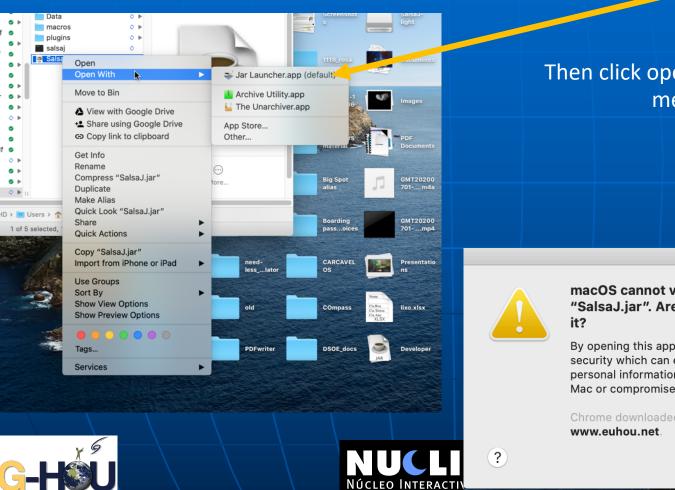

0

0

Then click open in this security message

macOS cannot verify the developer of "SalsaJ.jar". Are you sure you vant to open

By opening this app, you will be over iding system security which can expose your computer and personal information to malware that may harm your Mac or compromise your privacy.

Chrome downloaded this file today at 13:13 from

Open

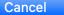

#### Et Voila !!! You have your Salsa J properly working

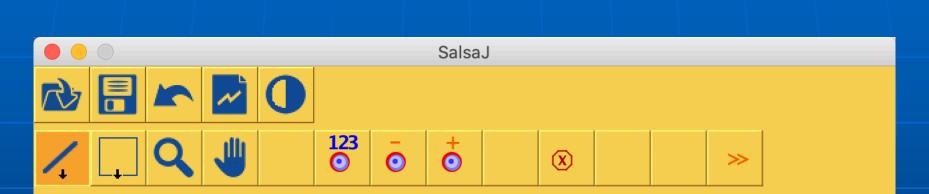

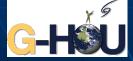

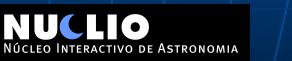

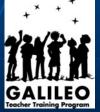

## If you would like to have an easy access to Salsa J from your applications just move the folder to your Applications

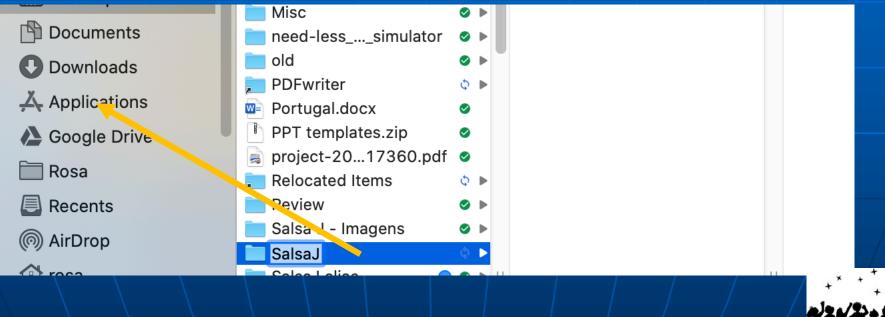

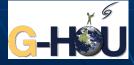

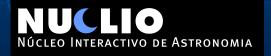

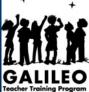